## **INEXIGIBILIDADE – COM ORDEM DE COMPRA:**

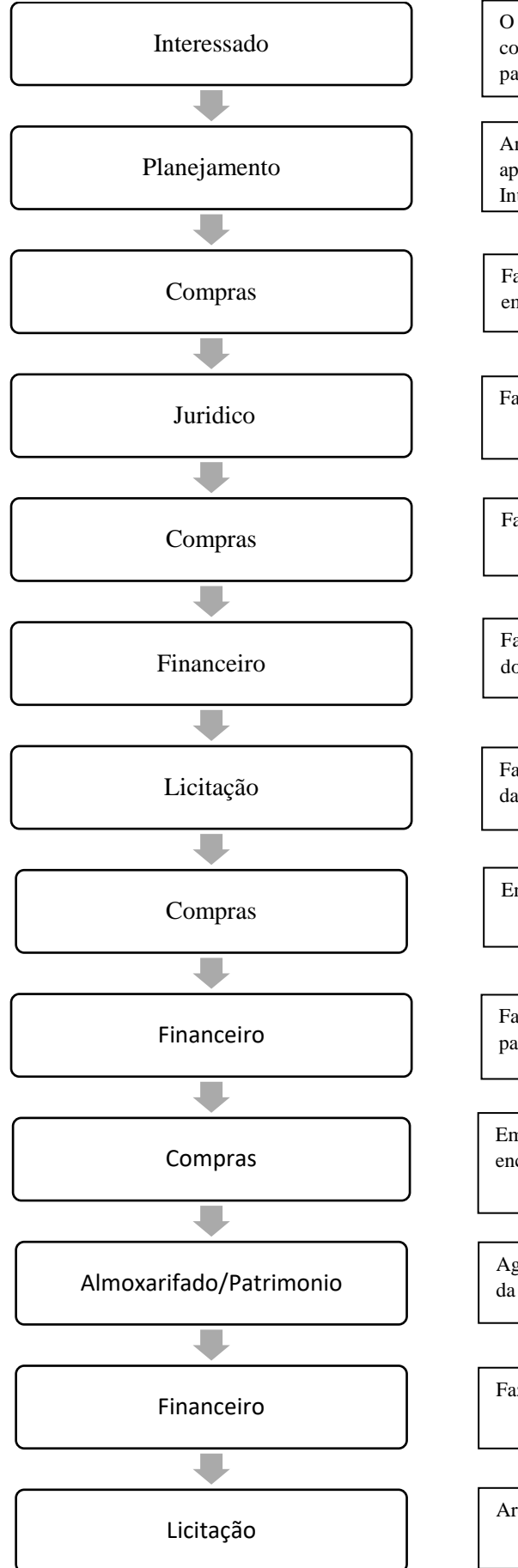

O Interessado fará o termo de referência, descrevendo o item/serviço a ser comprado/realizado, fará as cotações com carta de exclusividade e encaminhará para o Setor de Planejamento para aprovação.

Analisa o termo de referência e despacha para autorização do Diretor Geral, se aprovado encaminha para o Setor de Compras, se não aprovado retorna para o Interessado.

Faz planilha de pesquisa de preços no GMS e verifica regularidade fiscal das empresas, encaminha para jurídico para parecer.

Faz parecer jurídico e encaminha para o Setor de Compras.

Faz solicitação de compra no GMS e encaminha para o Financeiro para DDF.

Faz a DDF e encaminha processo para o Setor de Licitação para fazer a Publicação do aviso da inexigibilidade.

Fazer a Publicação do aviso da inexigibilidade, aguarda 3 dias e faz a publicação da inexigibilidade e encaminha o processo para o Setor de Compras.

Encaminha para o Financeiro para pedir Empenho.

Faz o Empenho e insere informação orçamentaria no GMS, encaminha o processo para o Setor de Compras para emissão de Ordem de Compra.

Emissão de Ordem de Compra e envia para a empresa e para o interessado, encaminha processo para Almoxarifado/Patrimônio.

Aguarda e acompanha o recebimento, coleta atesto na NF, verificar autenticidade da NF, encaminha para o Financeiro para Pagamento.

Faz o Pagamento e encaminha processo para Licitação para Arquivo.

Arquiva o Processo.